## *Tuto rédaction du rapport disciplinaire depuis PortailOfficiels*

1/ Depuis mon tableau de bord, je visualise combien de rapport je peux saisir :

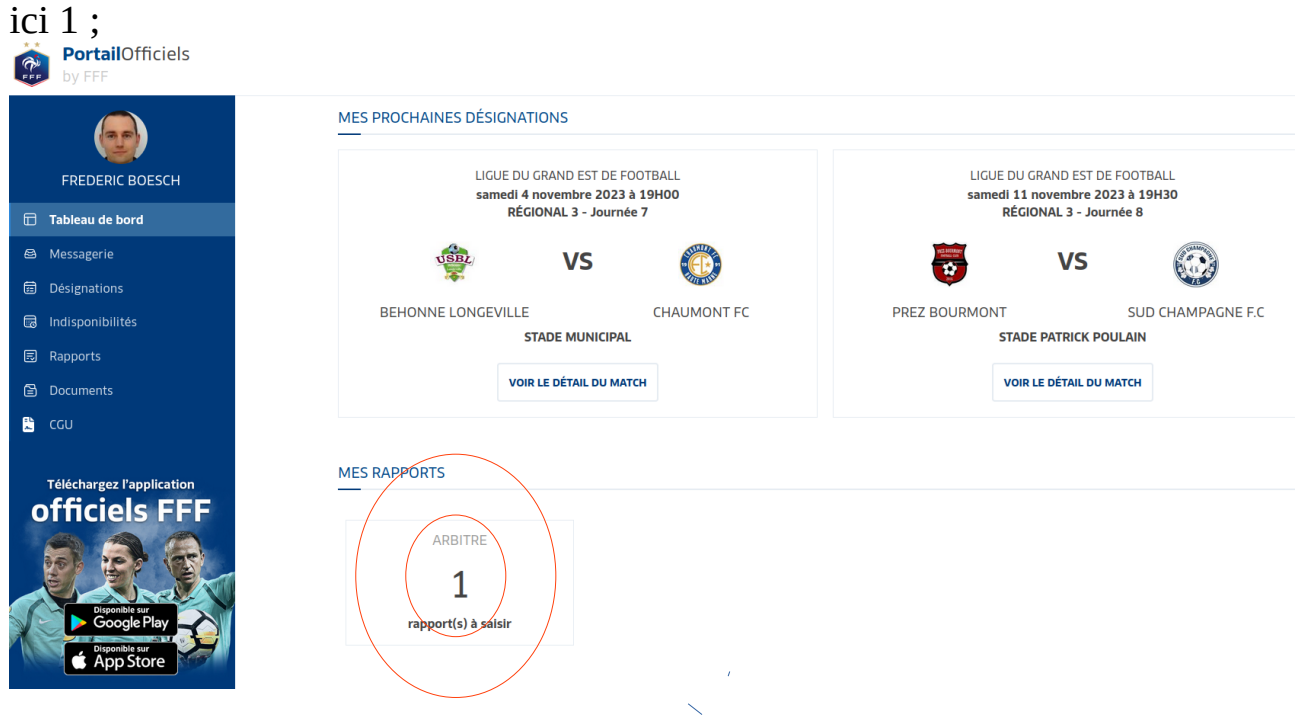

2/ Je vais chercher le rapport au bon endroit en cliquant sur « Rapports » ;

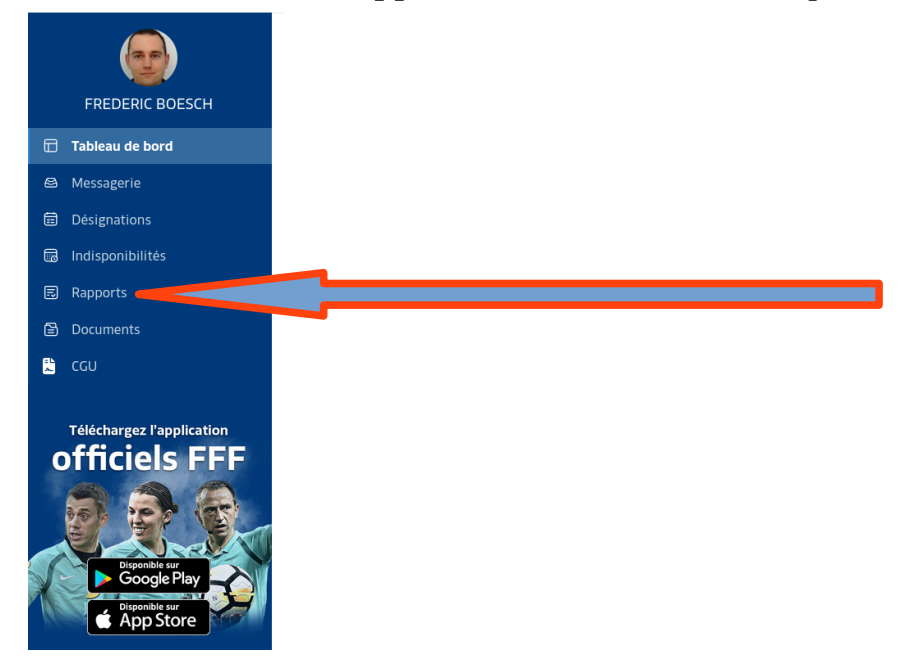

3/ Je clique sur la rencontre pour laquelle je dois établir un rapport ;

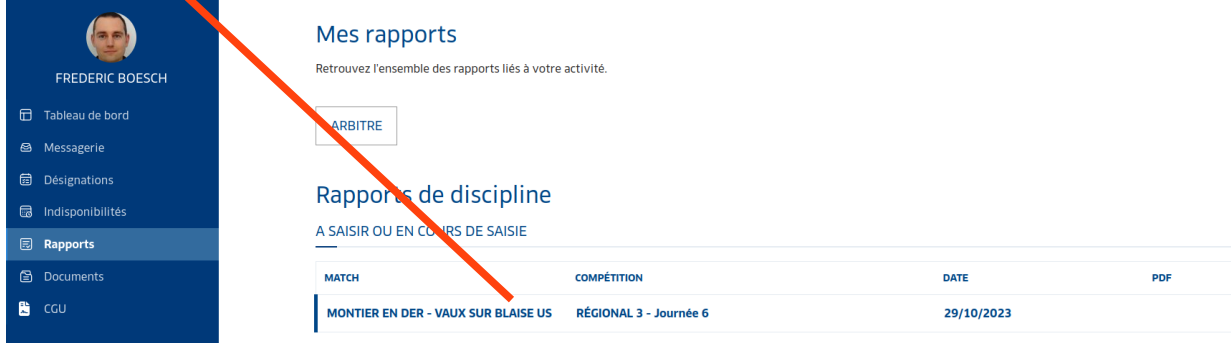

# 4/ Le rapport s'ouvre et reprend les informations entrées dans la FMI ;

### Rapports de discipline

RÉGIONAL 3, journée 6

#### MONTIER EN DER - VAUX SUR BLAISE US

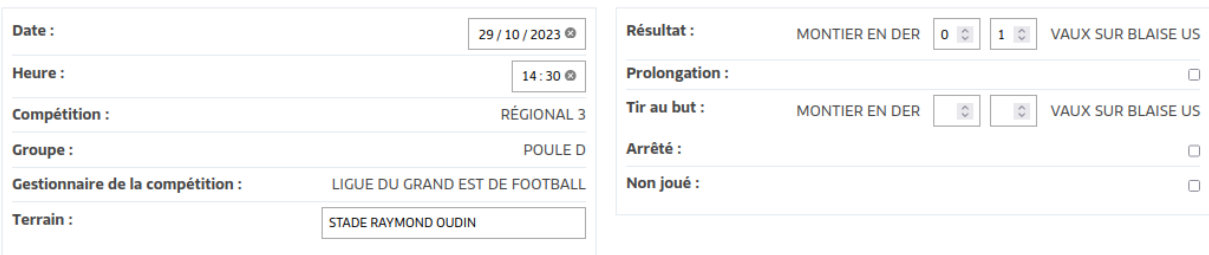

#### **OFFICIELS DE LA RENCONTRE:**

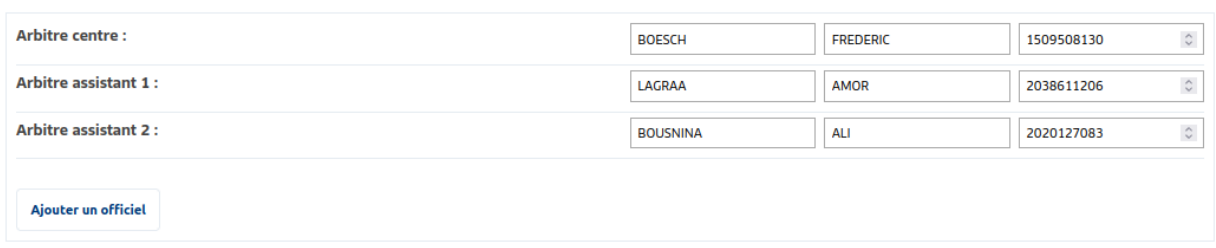

#### **AVERTISSEMENTS**

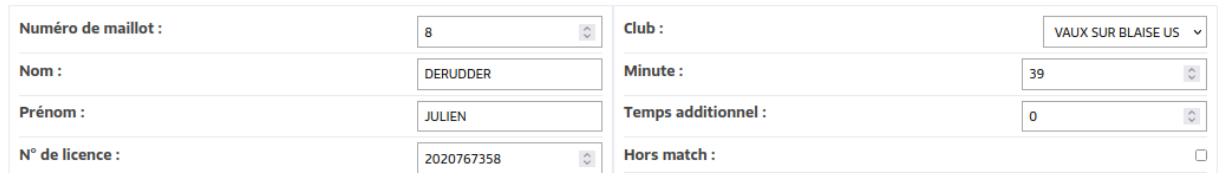

### 5/ Rédiger la partie « rapport circonstancié » dans la partie EXPULSIONS ;

Décrire la situation comme vous avez appris en stage et/ou en formation continue mensuelle afin de permettre à la commission disciplinaire de statuer avec le maximum d'éléments.

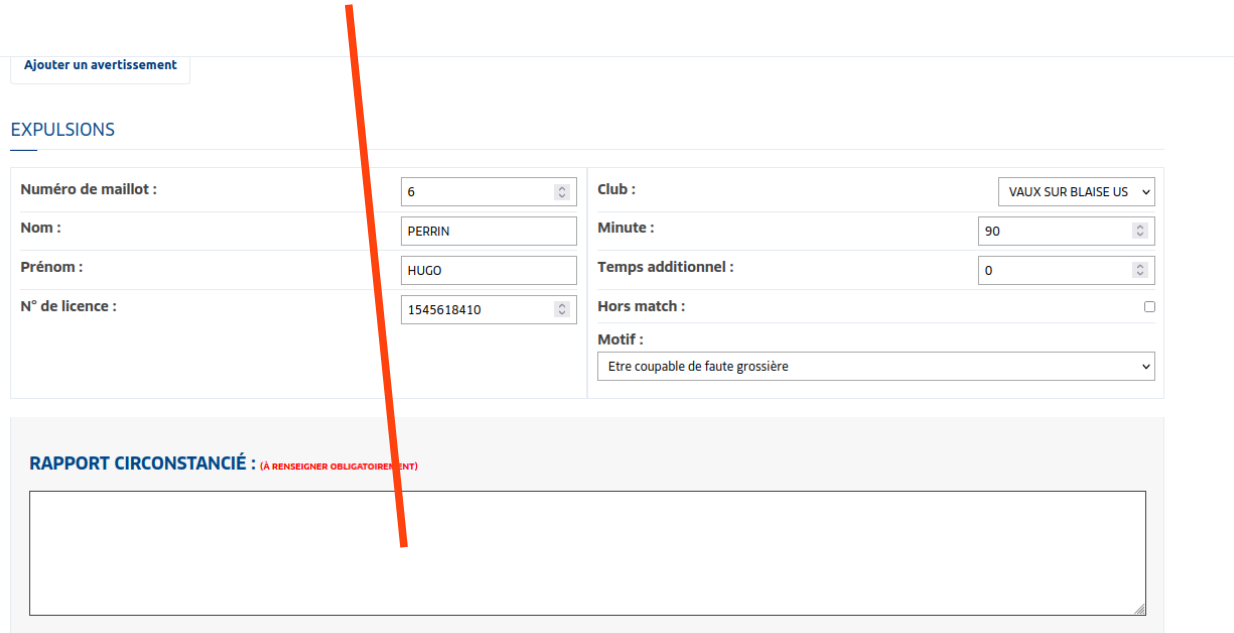

## 6/ Enregistrer le rapport

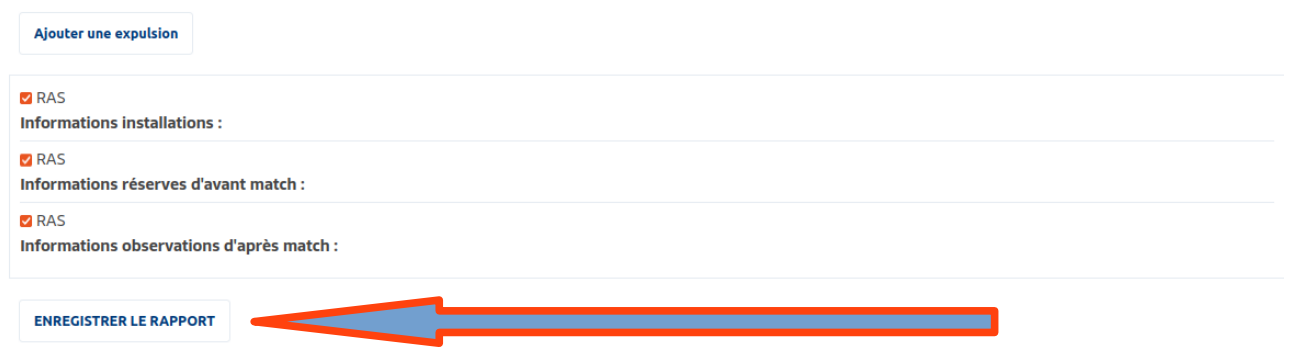

7/ Générer le rapport en PDF

8/ Envoyer le PDF (le mettre en pièce jointe) avec votre messagerie LGEF ([nom.prenom@lgef](mailto:nom.prenom@lgef)) à tous les destinataires suivants :

[hoffmann.christian@lgef.fr](mailto:hoffmann.christian@lgef.fr) [secretariat@meuse.fff.fr](mailto:secretariat@meuse.fff.fr) [hutin.stephane@lgef.fr](mailto:hutin.stephane@lgef.fr) [michel.francois79@sfr.fr](mailto:michel.francois79@sfr.fr) [bernarddeschamps.foot@orange.fr](mailto:bernarddeschamps.foot@orange.fr) footdaniel@orange.fr

> Boesch Frédéric Secrétaire CDA 55 0766830880 [boesch.frederic@lgef.fr](mailto:boesch.frederic@lgef.fr)

! matchs gestion Ligue !

Les rapports pour tous les matchs de Ligue (championnat ou coupe) sont à envoyer dans les 48h aux adresses suivantes :

1. Pour les exclusions et incidents disciplinaires

Destinataire principal : discipline@lgef.fff.fr Destinataire en copie : arbitrage@lgef.fff.fr

2. Pour les matchs non joués, matchs remis et problèmes FMI

Destinataire principal : competitions@lgef.fff.fr Destinataire en copie : arbitrage@lgef.fff.fr

3. Pour les réserves et réclamations

Destinataire principal :  $reglements@lgef.fff.ff$ Destinataire en copie : arbitrage@lgef.fff.fr